# IoT Platforms

Frank Walsh

# What are IoT platforms

- IoT applications combine sensors, devices, data, analytics and integrations in a seamless and unified way
	- e.g. your project!
- IoT Platforms provide software tools and components to:
	- connect sensors, devices, and data networks
	- Analyse and store data
	- Integrate with other apps
- So what? We know the tech for that now (I2C, SPI, BLE, MQTT, Python...)
- Main selling point of an IoT platform is software that it
	- accelerates the IoT development process
	- Focuses on IoT: brings in best of breed features
	- Provides initial scaffolding for IoT projects

# What are IoT Platform

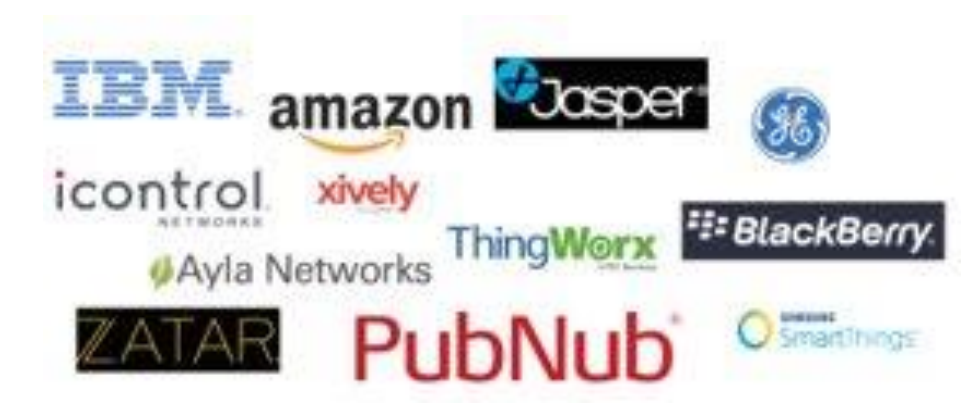

- Many(not all) are cloud-based platforms that require subscription
- Provide device/language agnostic set of Software Development kits
	- Arduino/RPi/beagleboard
- IoT development is generally iterative:
	- Starts with initial simple use case
	- Once operational, data/insights result in new usecased
- IoT platforms should promote scalable, iterative development
	- Allow for quick app development
	- Ability to adapt/optimise apps quickly

# IoT Platform Characteristics

- Manage many concurrent device connections
- Connectivity across several connection types
- "Off-the-peg" IoT protocol stack
- Manage/analyse/visualise data
- Integrations to other services/apps
- App Development

# IoT Platform – generalised

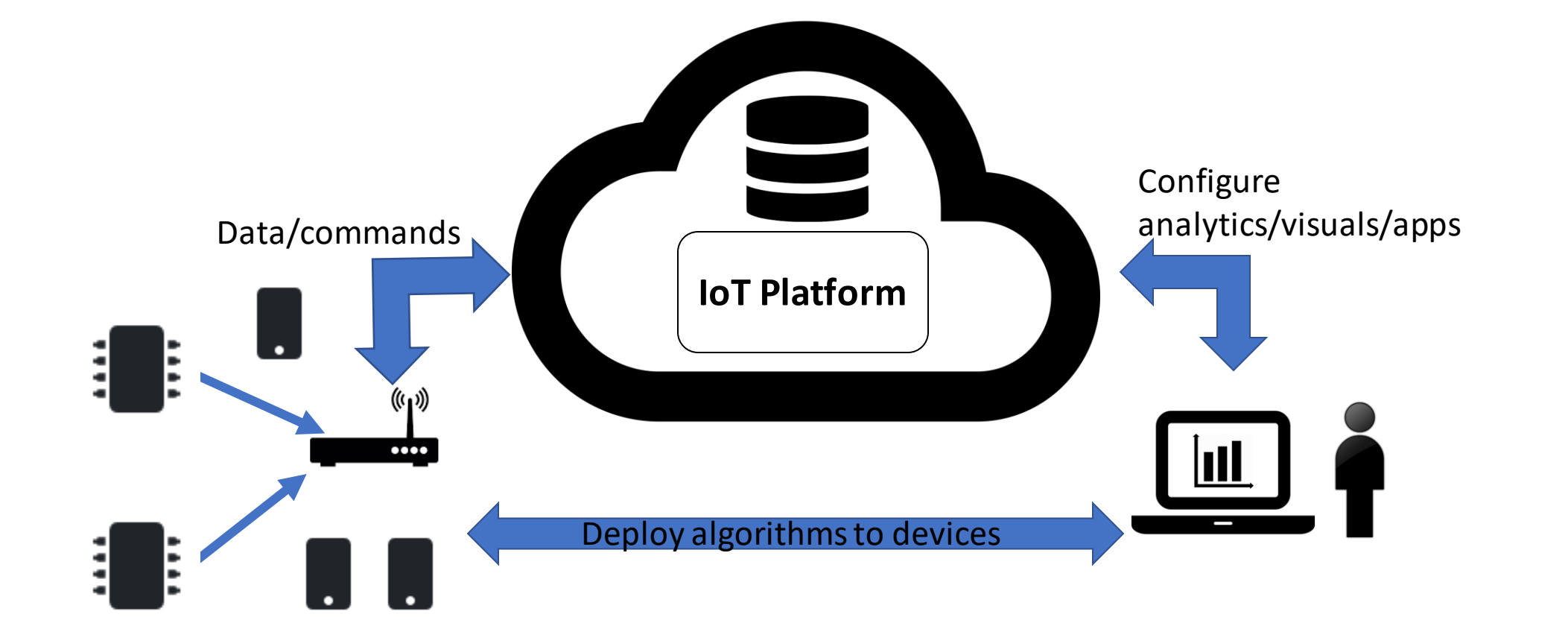

# IoT Platform Advantages

- Sofware components that has been pre-built and pre-tested. This increases the reliability of your application and reduces development effort.
- IoT frameworks constantly evolve, providing new features, integrations etc.
- Encourages better "design pattern" for your IoT app.
- Predefined APIs and docs
	- Great for collaboration
- "Baked-in" standards and features:
	- Security, authentication, scalability...

# Which one?

- Connectivity
	- Does the platform provide suitable capability and integrations (WiFi/Cellular/LPWan-Sigfox)
- Maturity
	- In business for long? Critical mass in developer community?
- Free
	- Is there a free tier (handy for evaluation)?
- Service type
	- Platforms try to distinguish themselves what specialisms/USP does it have?
- Security
	- What security model do they use? Is there security issues reported in past?
- Geographic area
	- Does it operate well at your location (can you select edges/data centres)

# Wia.io

- "Enabling devices to communicate with one another in a simple, easy way."
- "We take care of the messy cloud infrastructure and expose a globally available cloud API that developers can interact with to build intelligent and complex applications."

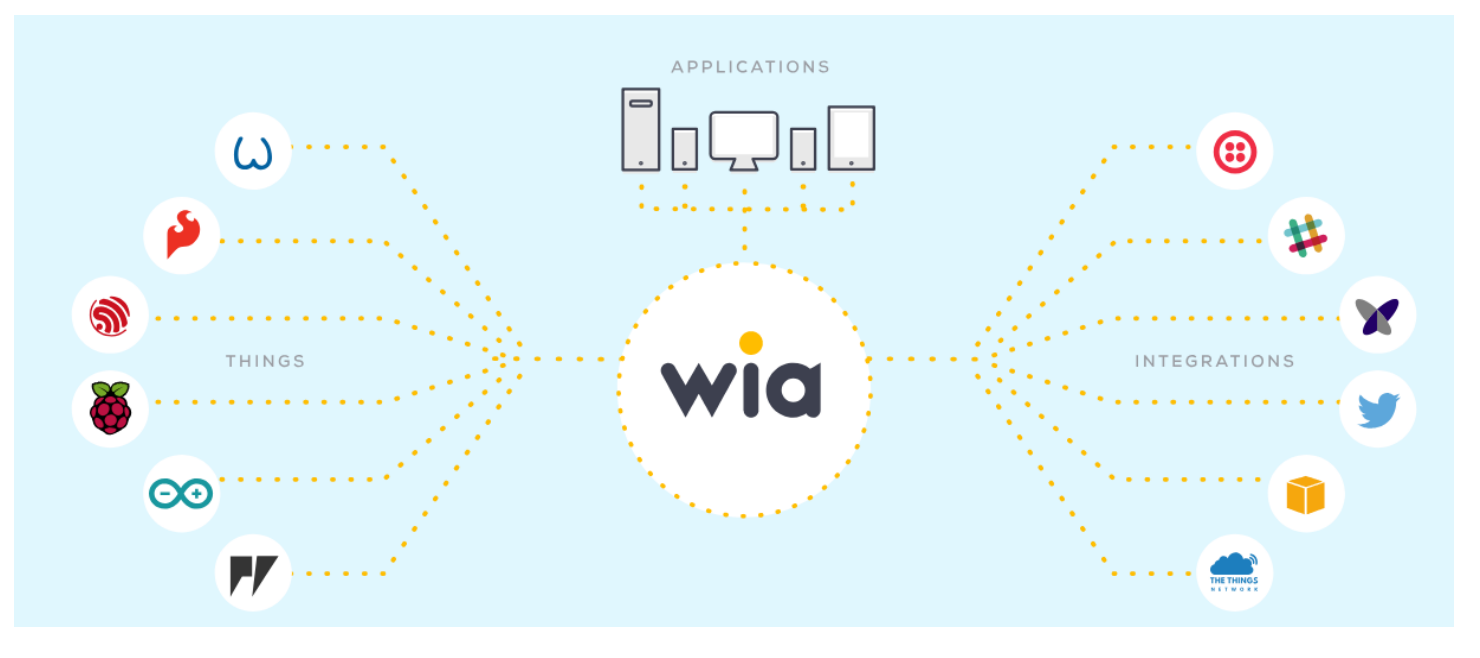

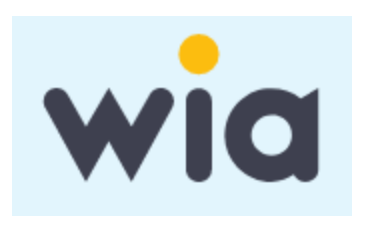

"Any device. Any application. One cloud."

# Wia Overview

- Account-based
	- Must create an account to use.
- Provides mechaism to connect devices
	- Easiest to use relevant SDK for device/language.
- Specialism: 3rd party integrations. Nice programming abstrations (means you can connect with minimal code/effort)
- Provides REST/MQTT APIs (although REST API still under development)

# Wia architecture/Terminology

- Create a "Space":
	- Contains your devices
- Add Device(s)
	- Add a device(e.g. Raspberry Pi)
- Start publishing "Events" from device
	- e.g. door opened, temperature
- View/analyse data with widgets
	- Dashboard for your data
- Create a "Flow"
	- Connect 3rd party services and/or implement logic functions.
- Command your device
	- Control your device (e.g. rotate motor, turn on device) using Commands

# Wia Example - Create Device

- Configure a device in a space
- Identified by unique Device ID (e.g. Dev\_fxxYYddfsf)
- Assigned Device Secret Key (e.g. d\_sk\_fdsbjkb32423fnsjf)
	- Used to interact with API

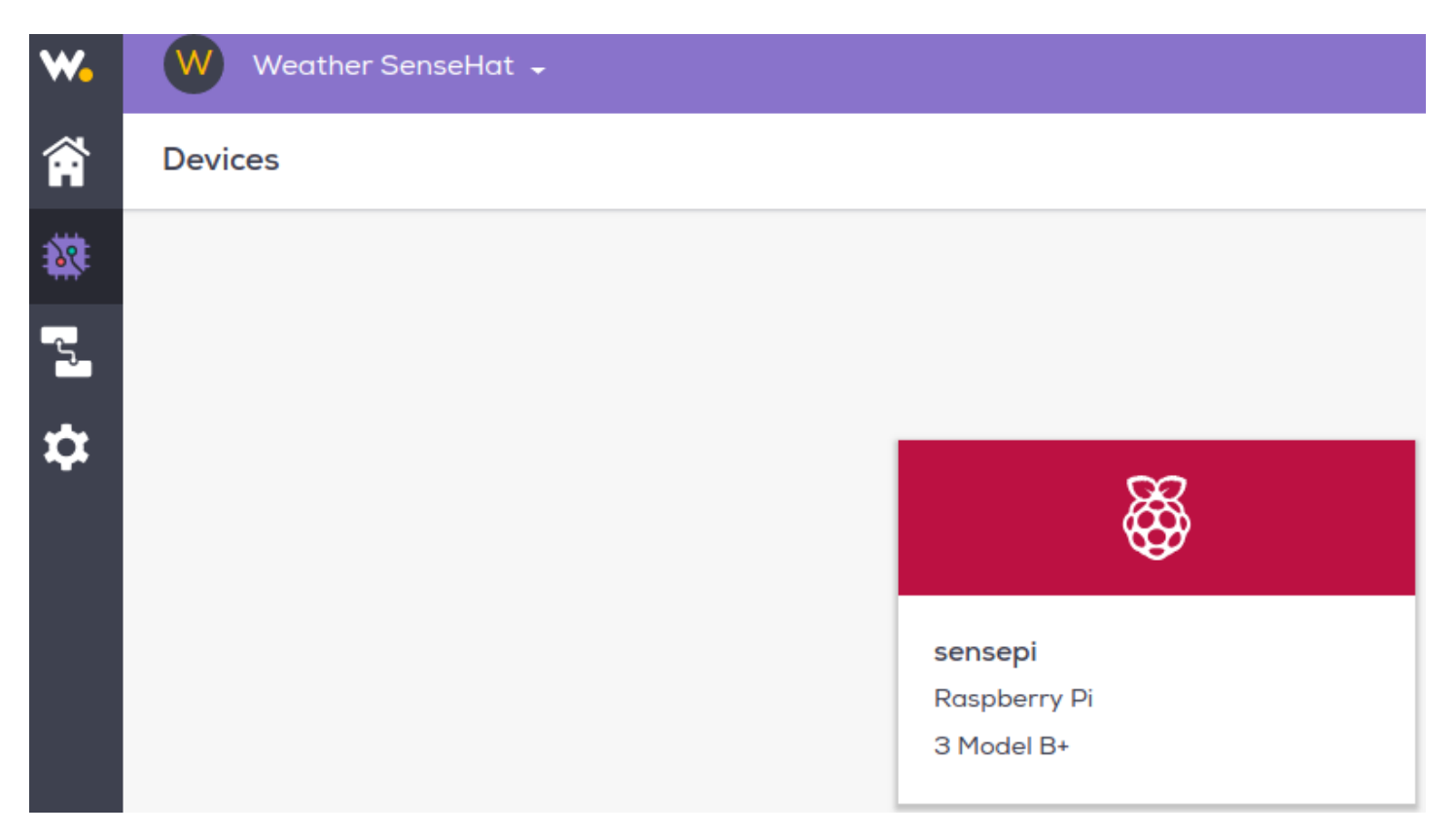

# Wia Example - Publish Event

• Program the device (using Python):

from wia import Wia  $wia = Wia()$ wia.access token = "d sk  $\blacksquare$ wia.Event.publish(name="temperature", data=21.5)

• See Events pulished to device on Wia

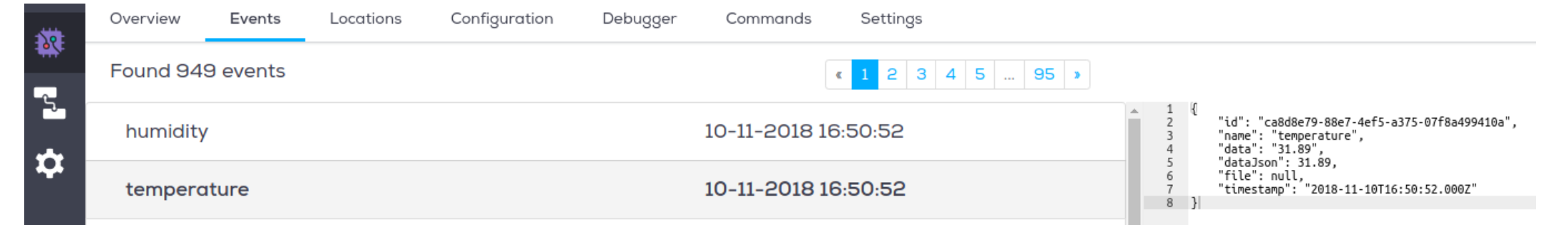

# Wia Example - View Data

- Create a Widget for an event
- Several widgets:
	- Text, photo, location, graph
- •Embeddable in other web apps:

#### **Wia Weather Station**

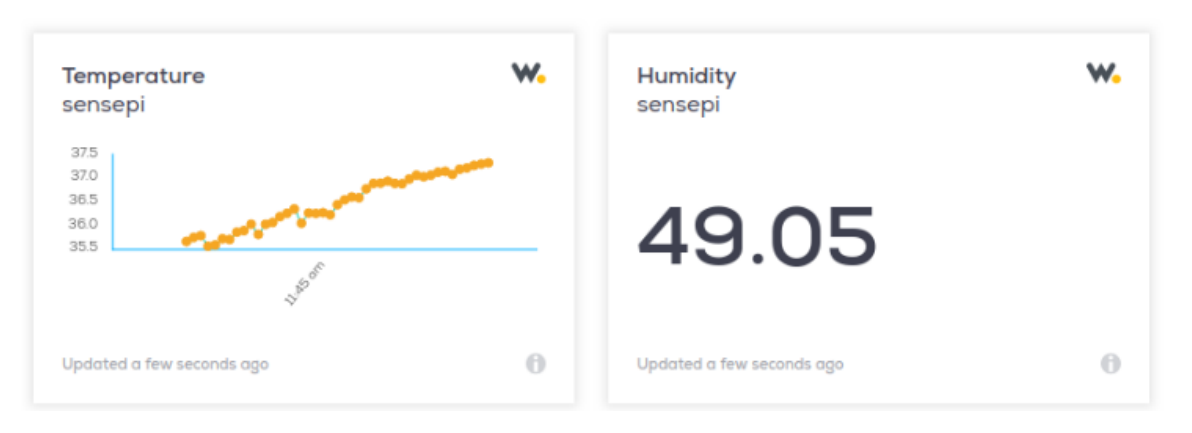

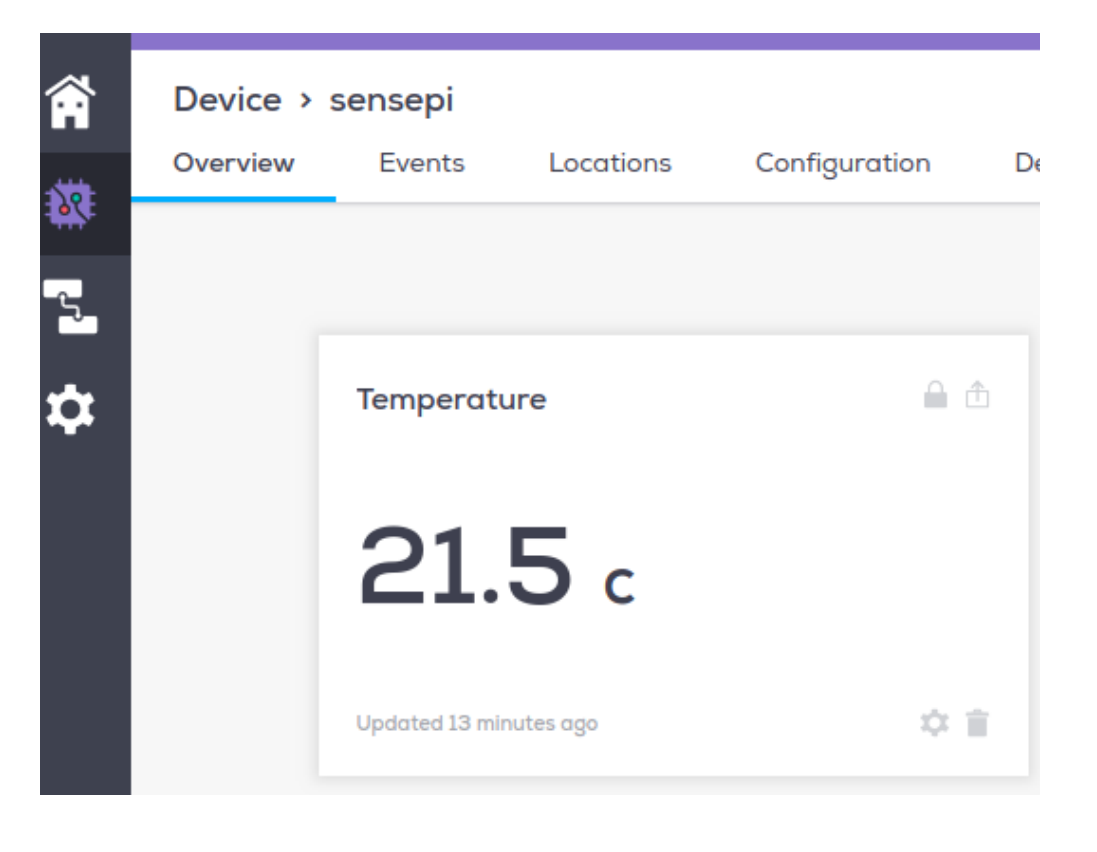

# Wia Example - Location

- Built-in Location API that makes it easy to track devices
- Use location function to publish/subscribe to lat/long data
- Like other widgets, can embed in other apps.

```
from wia import Wia
import time
wia = Wia()wia.access token = 'your-device-secret-key'
deviceId = 'your-device-id'wia.Location.publish({
    "latitude": 35.689487,
    "longitude": 139.691706
```
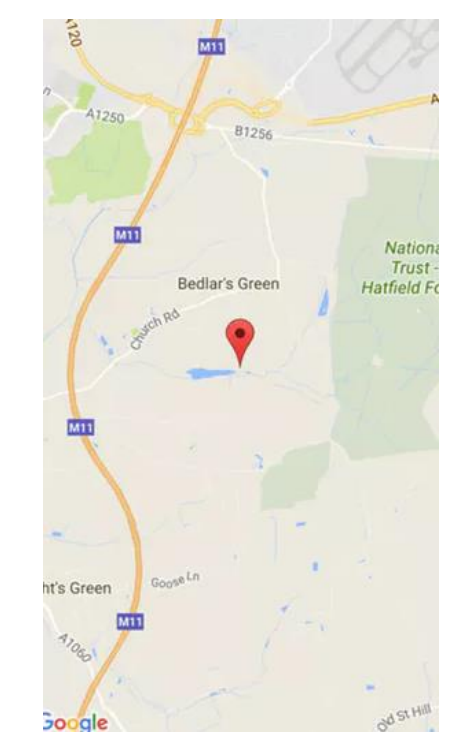

# Flows

- Use Flow Builder to connect devices to other services
- Use flows to implement limited logic/analysis/decisions (only in Javascript though)
- Example, use Amazon Face Rekognition integration to detect a smile.

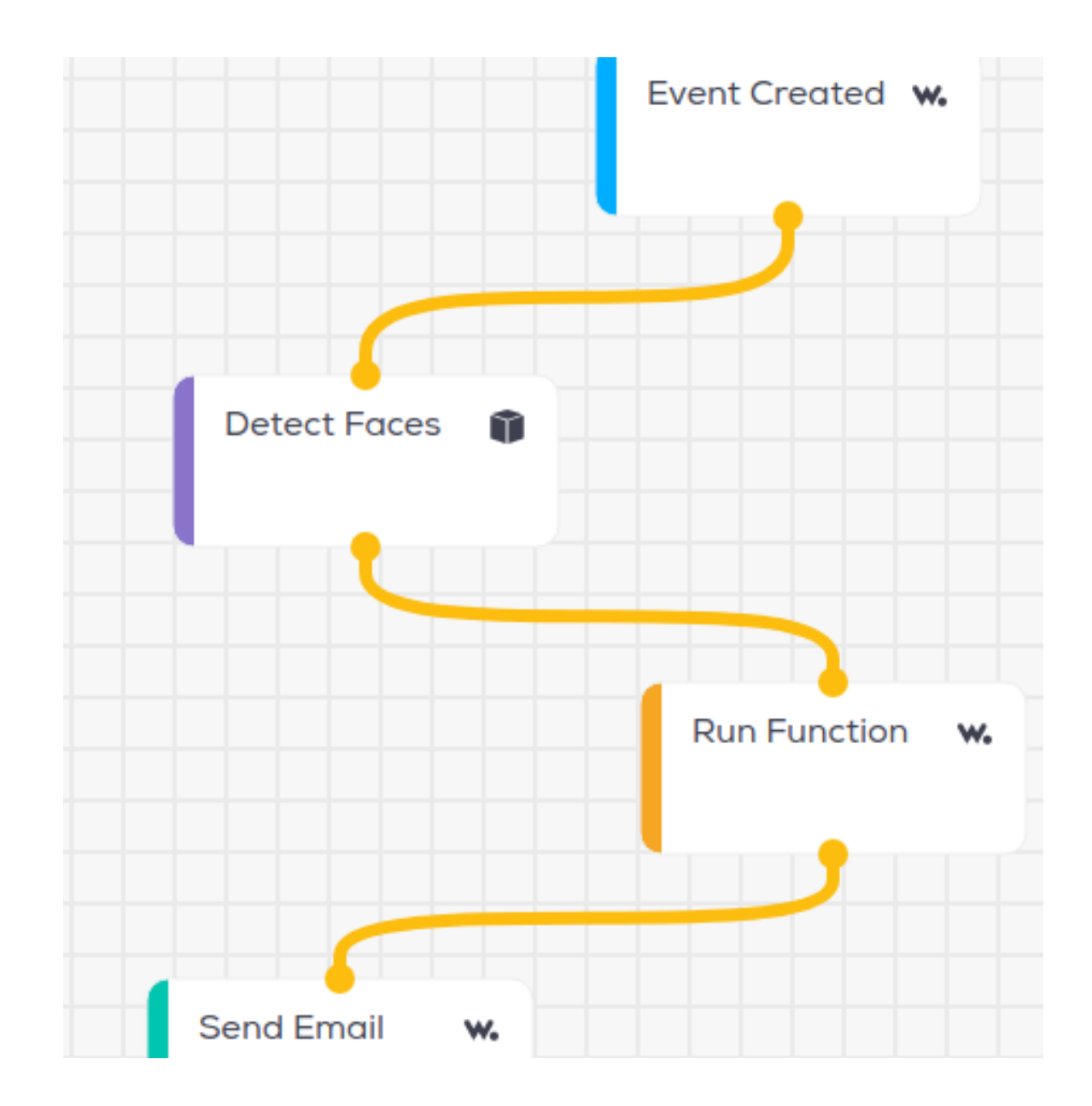

# Rest/MQTT APIs

- Can access events/devices and data using the APIs (just like last week)
- Example: sunscribe to "temperature" event on device

```
from wia import Wia
import time
wia = Wia()wia.access token = 'your-device-secret-key'
deviceId = 'your-device-id'def onMessageRecieved(data):
   print str(data)
wia.Stream.connect()
wia.Event.subscribe(**{"device": deviceId, "name": 'temperature', "func": onMessageRecieved})
while True:
    time.sleep(0.1)
```
# Wia Example - Commands

- Used to run code/actuate something on a device.
- Create Command for device in Wia.
	- Command is associated with a "slug"
- Devices can subscribe to a command using slug name

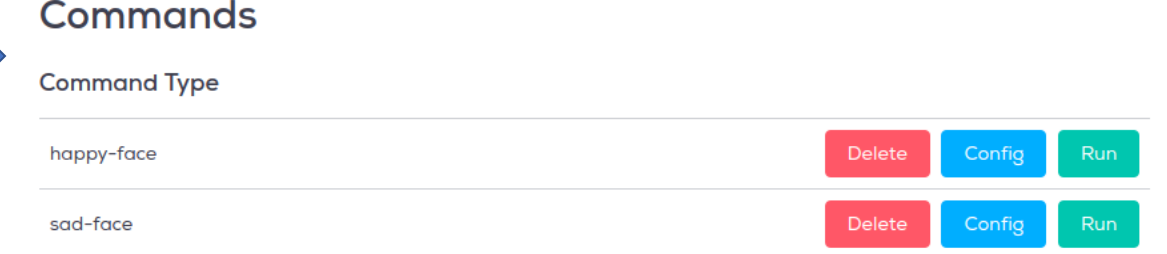

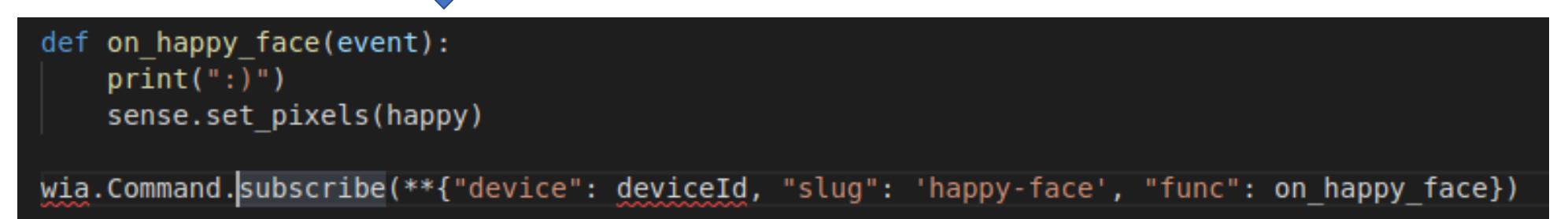

• Display happy emoticon when happy-face command is published; Control electric motor...

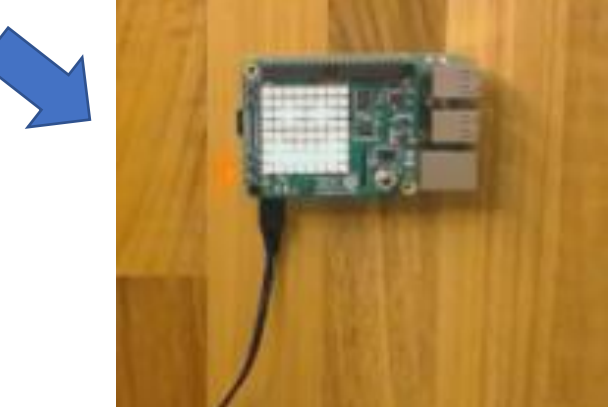

# Thingspeak

# Thingspeak

- **ThingSpeak** is a cloud-based IoT platform to store and retrieve data from devices.
	- Uses HTTP protocol/Restful APIs
- "Collect and analyse data quickly and easily"

# Thingspeak Overview

- Account-based
	- Can create free account online
- Brought to you by the people who made Matlab
	- Uses Matlab features/toolboxs
- SDKs/librarys for popular languages/devices
- Restful API means should work with any device

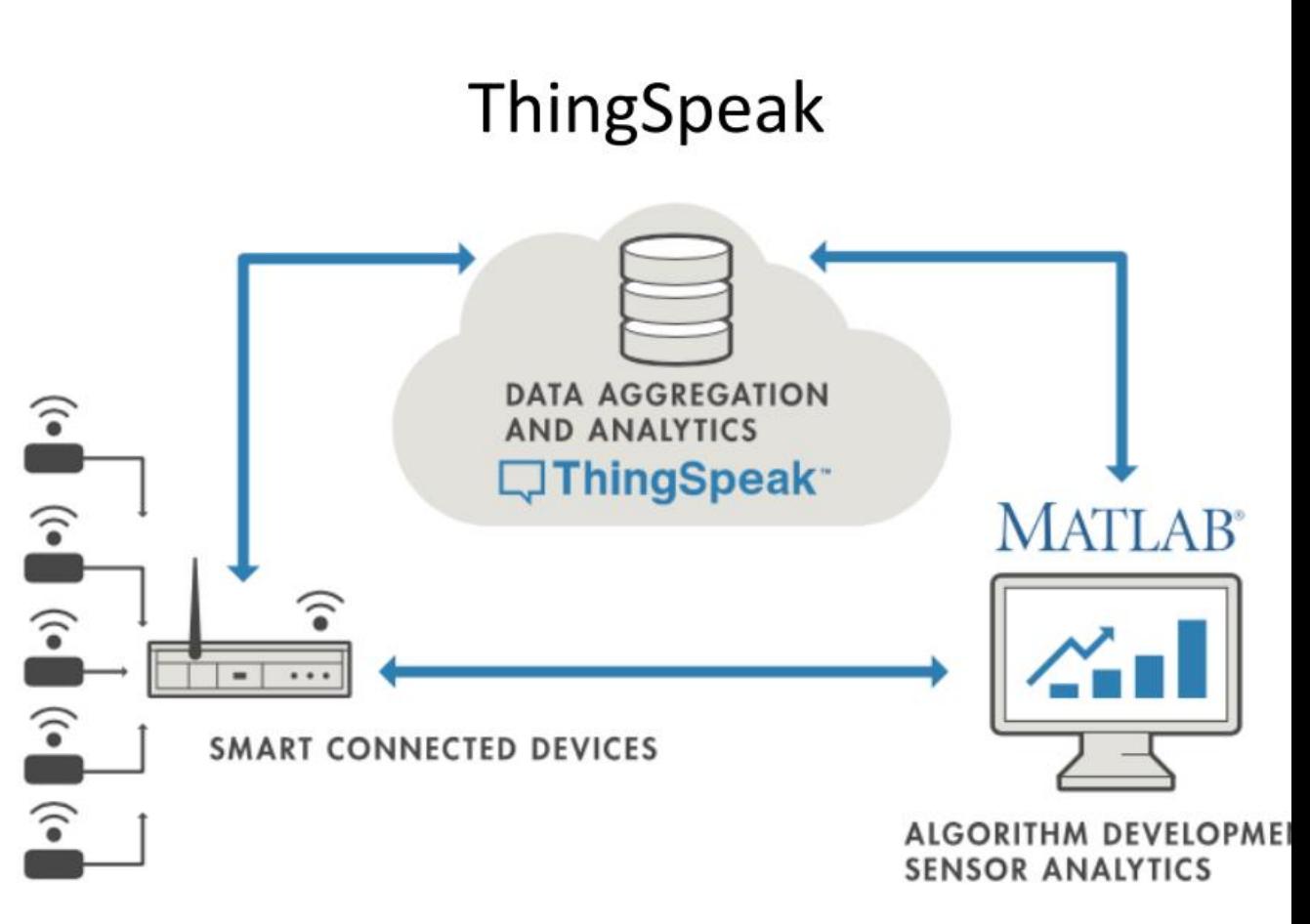

Thingspeak – basic use

## Create a new channel

• Channels collect data

#### Collect data in the channel

• Devices write data to channels

### Analyse the data

• Run analytical algorithms/visualise your data

### Act on the data

• Test for certain conditions and perform actions

# ThingSpeak – Create new channel

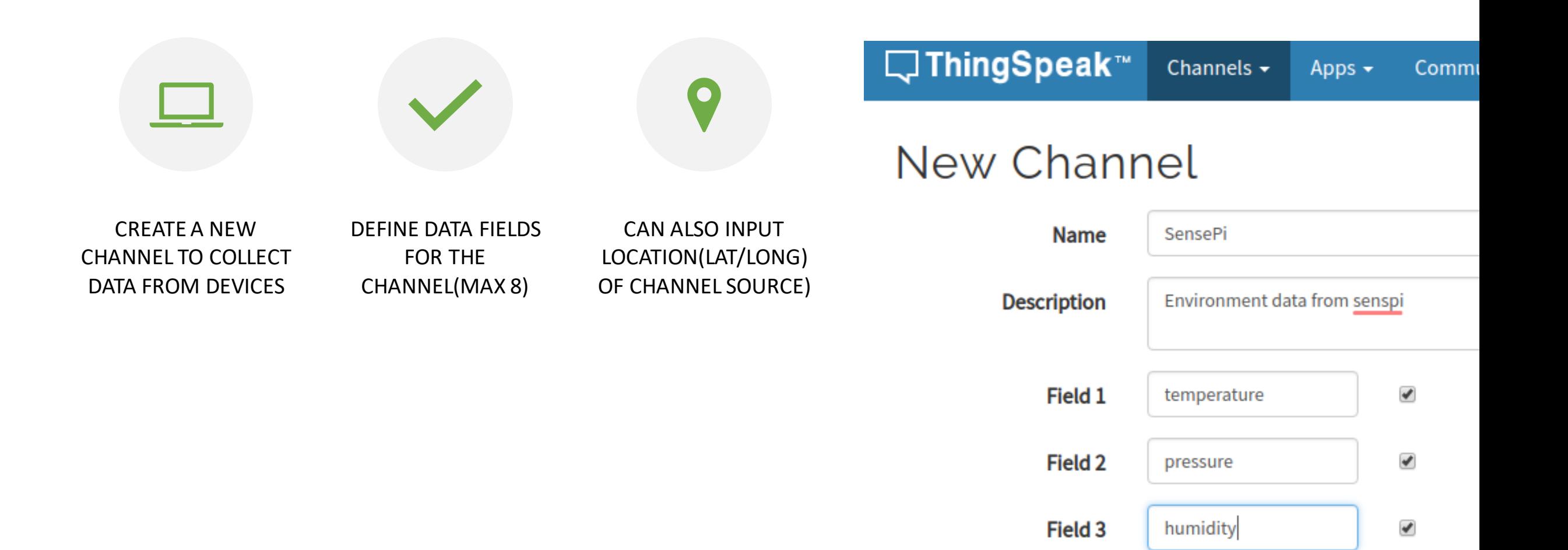

# Thingspeak - New channel

• Once saved you can access channel page:

#### SensePi

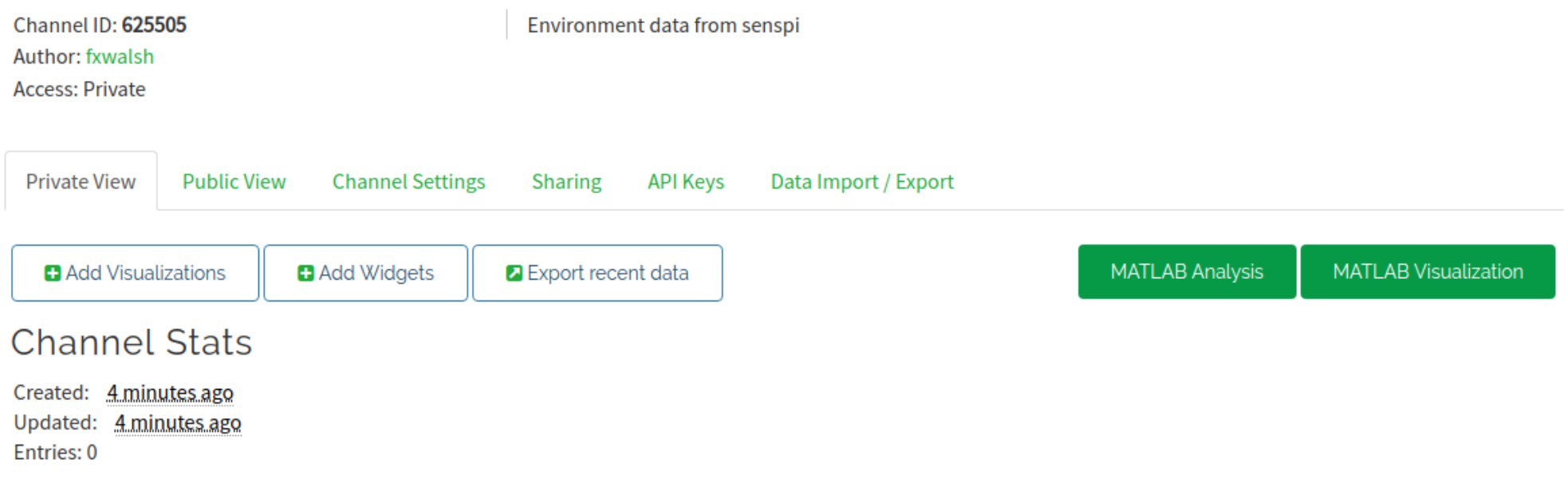

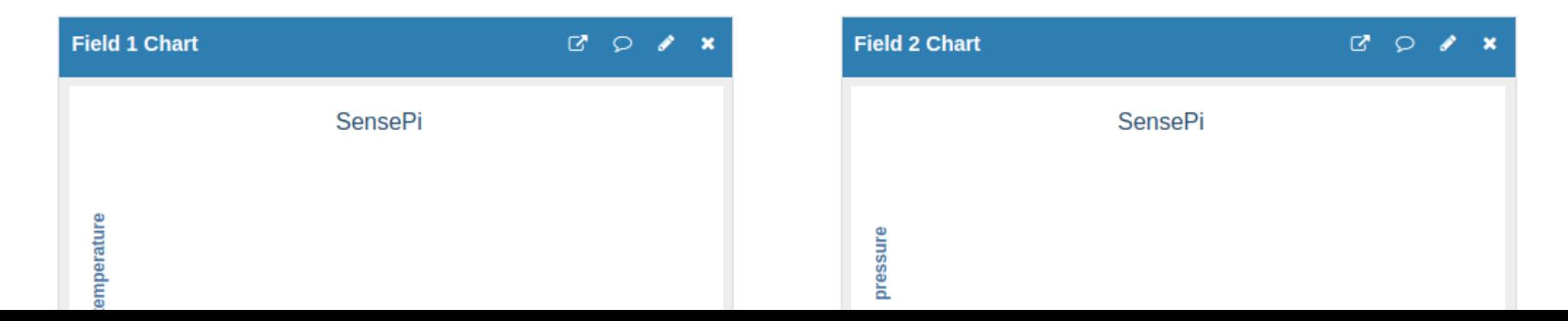

# Thingspeak - Add data to channel

- Programmatically, many ways!
	- Construct HTTP GET request and include field values in query string

GET [https://api.thingspeak.com/update?api\\_key=<WRITE-KEY>&field1=12](https://api.thingspeak.com/update?api_key=<WRITE-KEY>&field1=12)

• Because always HTTP GET request, can test from a browser:

■ https://api.thingspeak.com/update?api\_key=XOGXOM882VSRWUW8&field1=22.34

# Thingspeak – Add data with python

• Make HTTP request from Python:

```
def writeData(temp, press, hum):
```
# Sending the data to thingspeak in the query string conn = urllib2.urlopen(baseURL + '&field1=%s&field2=%s&field3=%s' % (temp, hum,press))  $print(conn.read())$ # Closing the connection conn.close()

#### while True:

```
temp=round(sense.get temperature(),2)
press=round(sense.get pressure(),2)
hum=round(sense.get humidity(),2)
writeData[ temp, pres, hum)time.sleep(60)
```
# Think Speak – Analyse data

• Thingspeak will visualise each field by default in channel view

SensePi

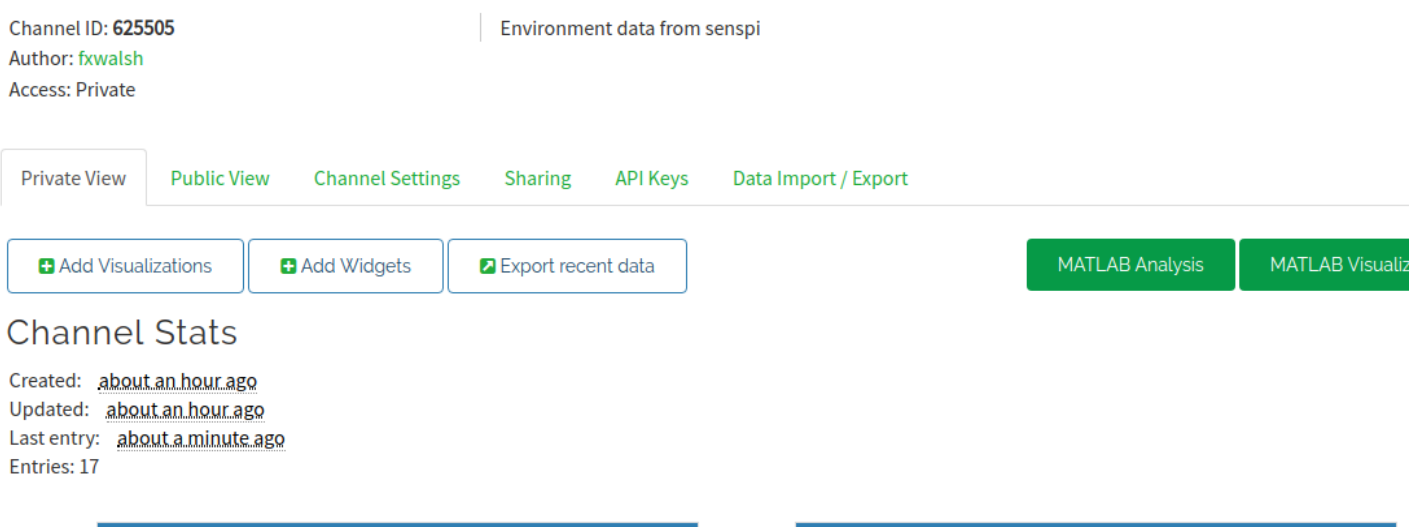

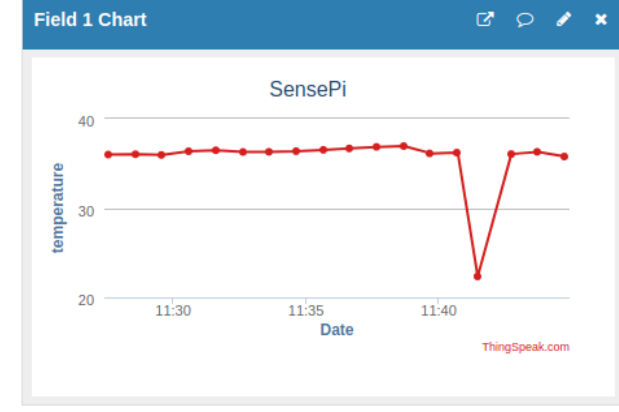

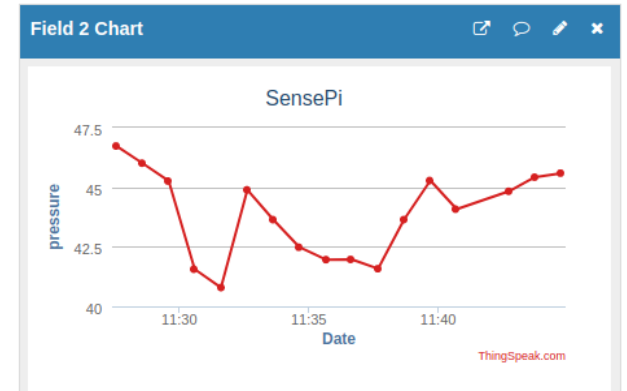

Thingspeak - Apps

• The Apps tab provides various mechanism to transform, analyse,visualise and act on data.

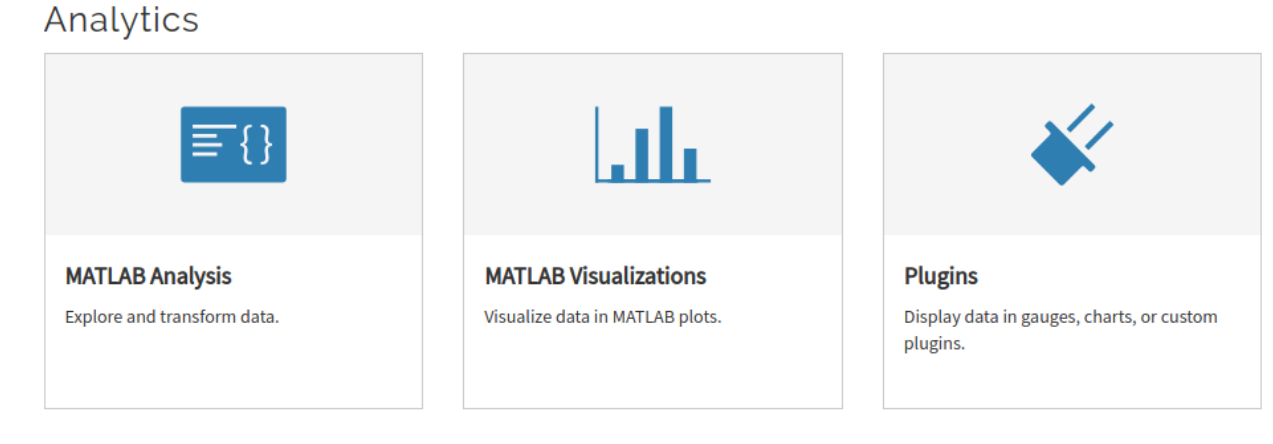

#### **Actions**

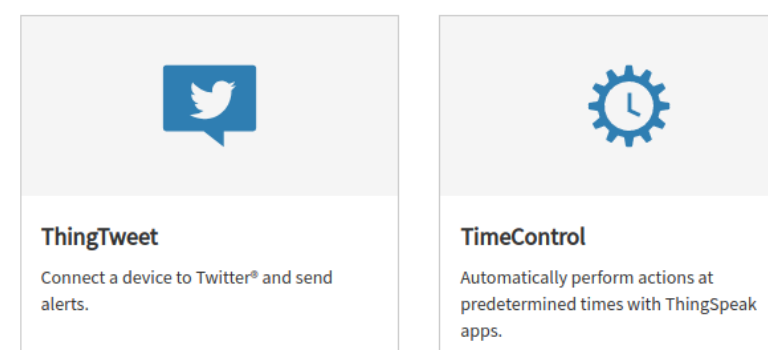

#### React

React when channel data meets certain conditions.

# ThingSpeak Example: ThingTweet

- Link Twitter account to Thingspeak
- Create a **React** to tweet when a certain condition is met.
- Also tweet from device using HTTP POST:

POST

https://api.thingspeak.com/apps/thingtweet /1/statuses/update

```
api_key=<YOUR_API_KEY>
status=I just posted this from my thing!
```
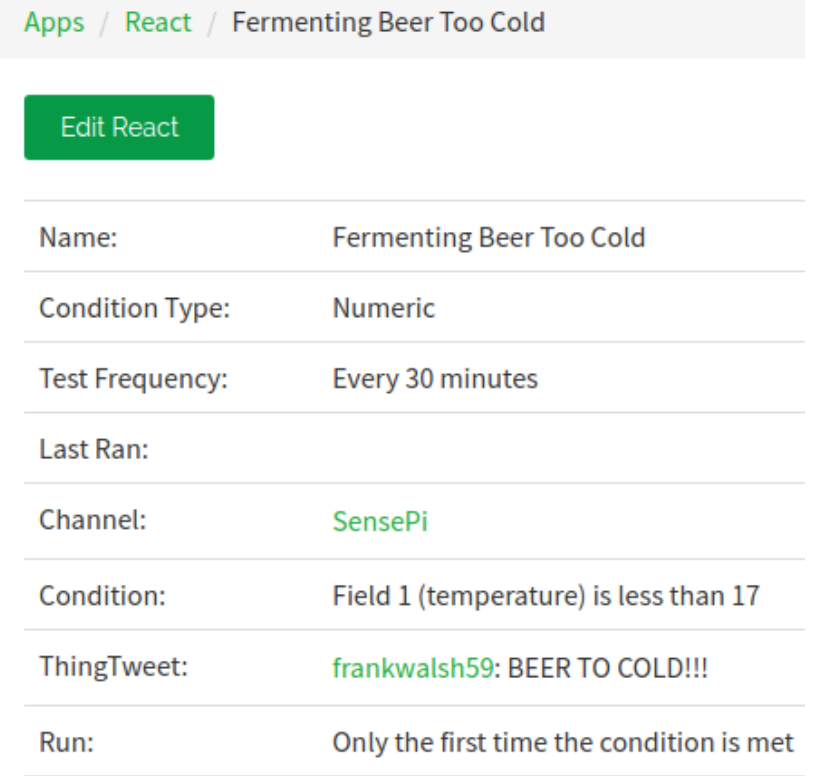

# ThingSpeak Example: Analysis

- Can write Matlab Code to analyse and transform data
- Possible uses:
	- Clean data (remove outliers)
	- Statistical analysis
	- Transfomations
	- Data Fusion
- Generally write results to second channel for further analysis/visualisation.

# Thinkspeak: Convert Celcius to Fahrenheit

Convert temperature units

#### **MATLAB Code**

```
12 readChannelID = 12397;
 3 % Temperature Field ID
 4 temperatureFieldID = 4;
 5
 6 readAPIKey = '';
 \overline{7}8 tempC = thingSpeakRead(readChannelID, 'Fields', temperatureFieldID, 'ReadKey', readAPIKey);
 \overline{9}10 % Convert to Fahrenheit
|11| tempF = tempC*1.8+32;
12 display(tempC, 'Temperature in Fahrenheit');
h3|14| % Replace the |] with channel ID to write data to:
15 writeChannelID = 1234;
16 % Enter the Write API Key between the '' below:
|17| write APIKey = 'abcd';
h8
19 thingSpeakWrite(writeChannelID, [tempF, tempC], 'Writekey', writeAPIKey);
```
# Comparison: Wia vs. Thingspeak

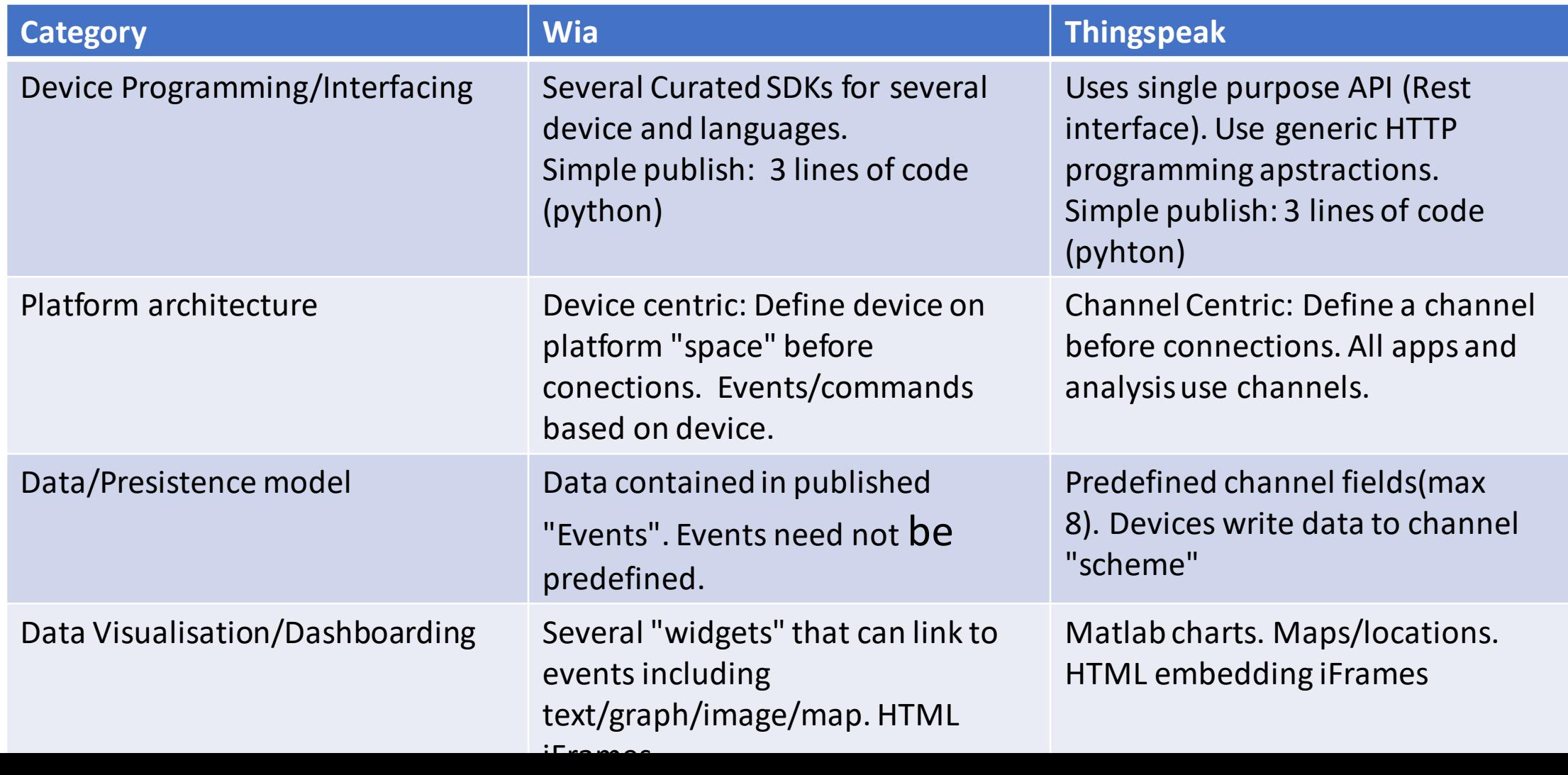

# Comparison: Wia vs Thingspeak

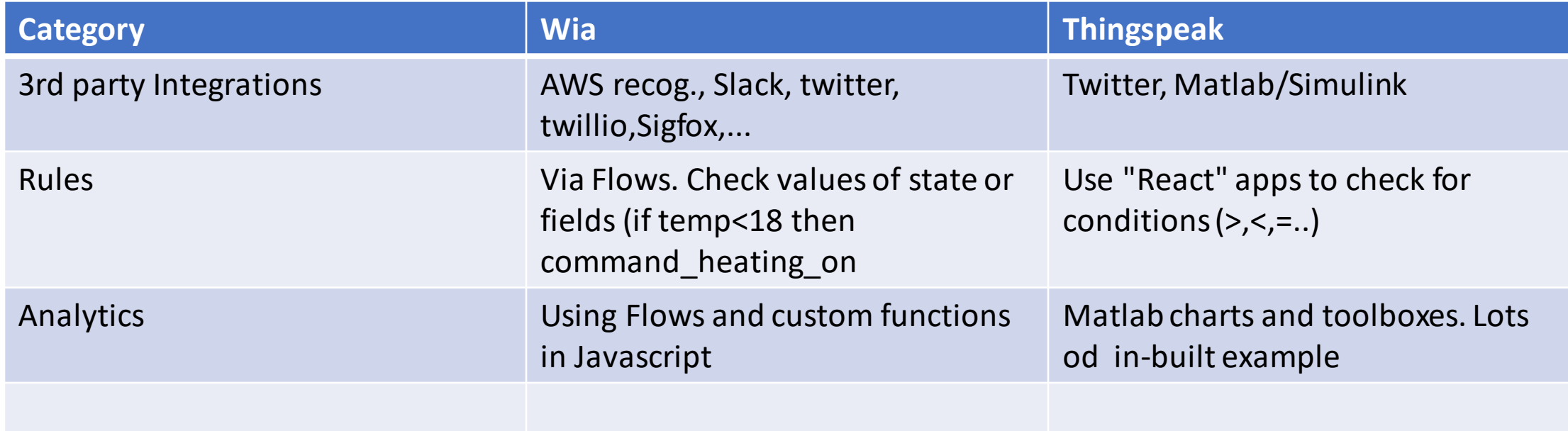

# Other Platforms

- Ubidots
- Amazon Web Services
- Microsoft Azure
- Evothings